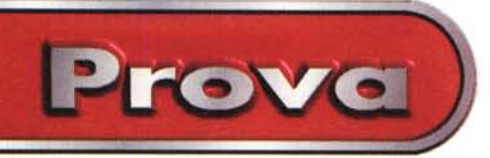

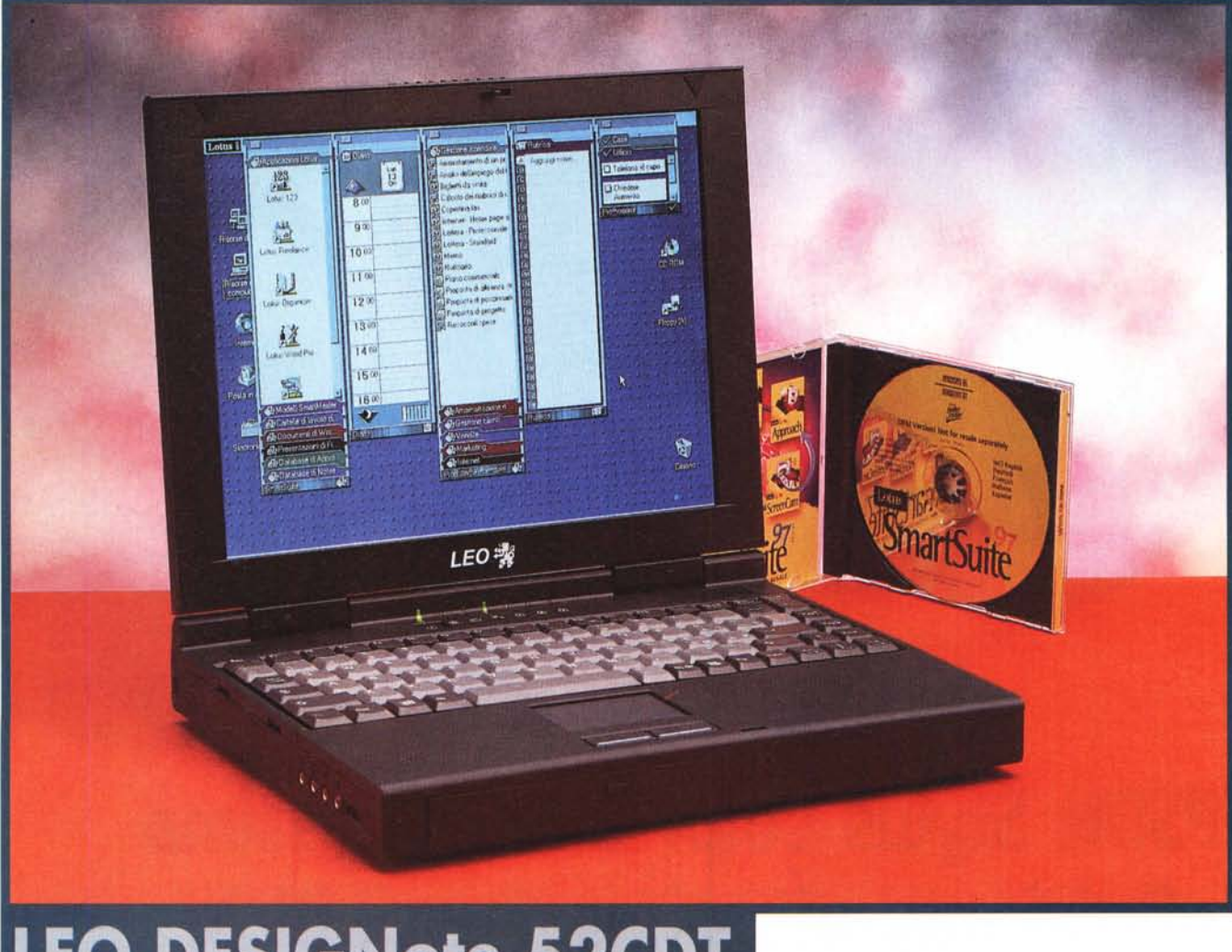

## **LEO DESIGNote 52CDT**

*Quando mi hanno detto che dovevo provare due portatili Pentium MMX 200 ho temuto il peggio. Pensavo di trovarmi davanti ai soliti due notebook "cinesi" identici in tutto tranne che nel nome* e *in qualche piccolo particolare. Per fortuna, invece, si tratta di macchine di nuova concezione* e *con una spiccata personalità come questo LEO DESIGNote 5200 che* è, *a mio avviso, la corretta interpretazione di un computer portatile. E' piccolo, leggero, potente, silenzioso* e *veloce. Tutte doti di rilievo per un oggetto che ci dovrà seguire ovunque, giorno dopo giorno. /I miracolo dell'Antea* è *che tutto questo* è *stato ottenuto senza minimamente ridurre le prestaziom; né la dotazione del notebook; ma semplicemente rinunciando alla rimovibilità delle periferiche. CD-ROM, hard disk, f/opPV, uscite vi-* *dea* e *TV, displav da* 12, 1 *pollici, tutto incorporato* e *tutto fisso. Non manca nulla, nemmeno il software, visto che con l'Antea viene fornito Smart Suite di Lotus che comprende pacchetti famosi come* 123, *Freelance, Organizer* e *altri, meno diffusi qui in Italia, come l'ottimo WordPro, l'utile ScreenCam* o *il potente data base Approach* '97. *Beh, veramente, a voler essere proprio precisi, qualcosa manca: manca la borsa.*

#### **Di fuori**

Ad una prima occhiata quello che si nota è l'estrema leggerezza, anche visiva, di questo computer. Tanto che ho dovuto misurare l'area del display perché mi sembrava più piccolo di quello che uso di solito, anch'esso da 12,1 pollici. Invece il righello mi ha smentito, il display dell'Antea è addirittura più grande di mezzo centimetro! Probabilmente è un effetto dovuto alle ridotte dimensioni della maschera esterna, che non sta lì per bellezza ma per contenere l'elettronica di pilotaggio del TFT e anche il piccolo microfono. La disposizione generale dei vari ammennicoli, ormai indispensabili, è abbastanza tradizionale. Sotto al display troviamo gli altoparlanti stereo, l'interruttore d'accensione, leggermente incassato, e i Led che indicano le varie funzioni attive al momento. Una guida ottica riporta la luce dei Led sulla cerniera del video, permettendone la perfetta visibilità anche a computer chiuso.

Sotto la barra con gli altoparlanti e i Led c'è la tastiera che, seguendo quello che sembra essere il nuovo layout stan-

Leo DESIGNote 52CDT

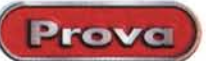

dard, riporta i tasti di "page-up", "pagedown", "home" e "fine" direttamente in prima funzione. La cosa è molto utile, ma il posizionamento dei tasti lascia un po' perplessi perché, così come è stato realizzato, fa finire i tasti INS e CANC proprio sotto lo shift destro; una posizione non troppo ergonomica.

Sotto la tastiera c'è il touchpad, sensibile e preciso, con i due pulsanti graficamente alleggeriti da un filo di colore celeste. Il touchpad è leggermente spostato sulla sinistra rispetto al centro del computer, ma è tuttavia in linea con la barra dello spazio. La cosa non dà alcun fastidio mentre si usa il computer, ma si nota un po' ad occhio. Il motivo di tale decentramento è dovuto al fatto che si doveva lasciare spazio, dentro, al disco rigido e al floppy.

Proprio questi si trovano infatti sotto l'appoggio della mano destra. Il floppy è accessibile dal lato destro del computer, il disco rigido invece non è rimovibile e si deve smontare mezza macchina per sostituirlo. Rimanendo sul lato destro, dopo la feritoia del floppy, troviamo lo sportello della batteria. In dotazione viene fornita una Ni-MH (Nickel-Metal Hydride) da 3,5 Ah del formato ormai standard ma di tipo "smart", cioè in grado di indicare, tramite una barra a Led, lo stato della carica.

Dopo lo sportello della batteria, c'è un piccolo riquadro asportabile che indica la possibilità di montare un modem interno con un attacco telefonico standard.

Tornando sul davanti del notebook vi si trova il cassetto del lettore dei CD: un 10x che è, al momento, lo standard per il mondo dei portatili. Proseguendo l'esplorazione laterale della macchina troviamo, sulla sinistra, la finestrella della IrDA (Infra Red Data Association) in grado di funzionare sia come interfaccia

stampante che come connessione ad altri computer. Segue il gruppo audio con i jack della cuffia, del microfono, dell'I/O di linea e il regolatore del volume "meccanico" con la classica e comoda ghiera zigrinata. Dopo il gruppo audio, sempre spostandosi verso il retro del computer, troviamo altri due sportelli. Il primo nasconde il pin jack dell'uscita TV, l'altro i due slot PCMCIA type Il, III e ZV (Zoomed Video).

#### **,LEO DESIGNate 52CDT <sup>I</sup>**

*Produttore:* FIC (Taiwan)

*Distributore:* Antea SHD S.n.c Via Piazzi 54/L - 10129 Torino Tel. 011/3199922

*Prezzo* (IVA esclusa): DESIGNote 52CDT, Pentium 200MMX, Display TFT 12.1", RAM 32 MB EDO, HD 2.1 GB, CD-ROM 10x, Windows 95, Lotus Smart Suite Lit. 5.490.000

Il retro del computer riporta, a vista, la seriale COM1, la presa per la stampante, quella del Joystick/MIDI, la porta per il monitor VGA. l'attacco di un mouse o una tastiera PS/2 e la presa di alimentazione (19 V). Nascosto da un tappo di gomma c'è, infine, l'attacco dell'expansion Bus.

Una piccola feritoia laterale permette di bloccare il computer alla scrivania utilizzando l'apposita gamma di antifurti della Kensington Lock.

#### **Cosa c'è dentro**

Come già accennato in apertura, la minimizzazione di questa macchina è stata ottenuta rinunciando alla possibilità di estrarre e sostituire le periferiche. La scelta è azzardata solo in parte; il LEO della Antea nasce con una dotazione standard sicuramente superiore alle necessità di un utente evoluto. Inoltre, tutte le periferiche indispensabili (e anche qualcuna in più) sono già presenti. Forse l'unica cosa che potrebbe essere utile espandere è l'hard disk che è di

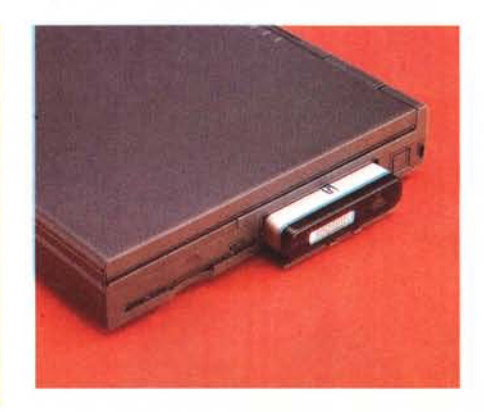

*Sulla destra, accanto all'unità floppy, l'unica cosa estraibile di questo notebook: la batteria! Dopo la batteria si intravede la finestrella dell'eventuale modem interno.*

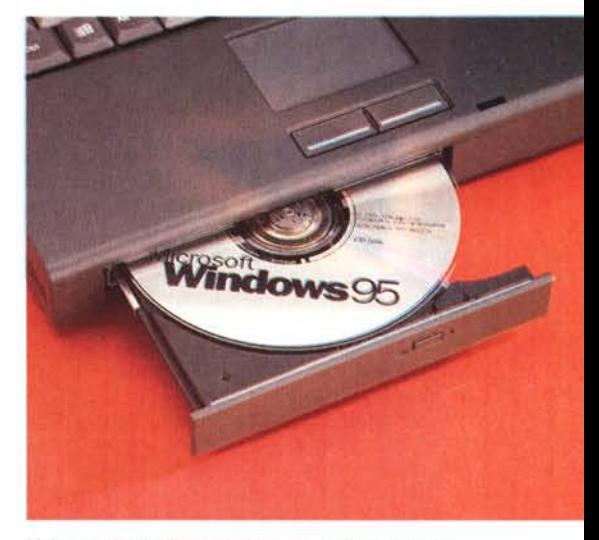

*Il lettore di CD-ROM 10x e il touchpad leggermente spostato a sinistra per lasciare posto, internamente, al disco rigido.*

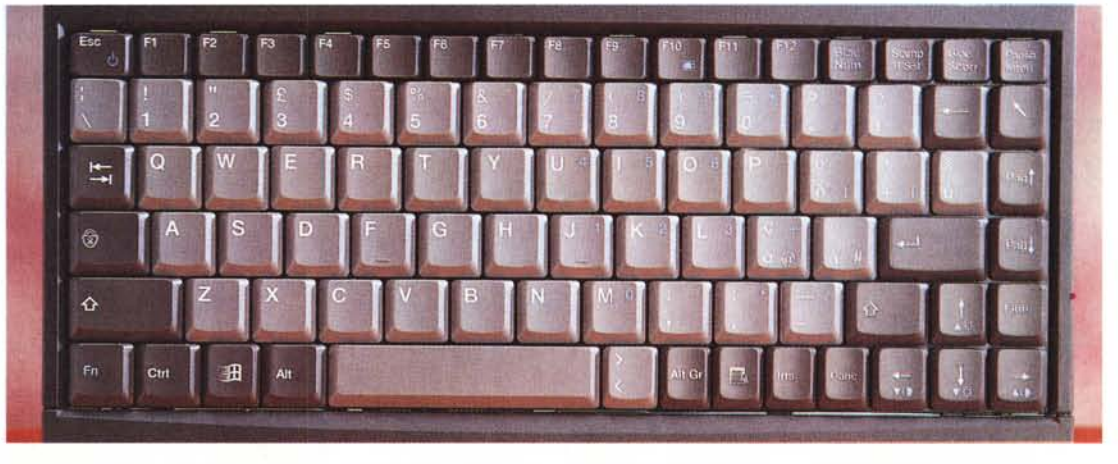

Standard la posizione della tastiera ma non altrettanto il layout con i tasti di INS e CANC accanto alla barra spazio. In alto si notano il *pulsante di accensione, i Led dello stato e gli altoparlanti stereo.*

**Provo**

# -

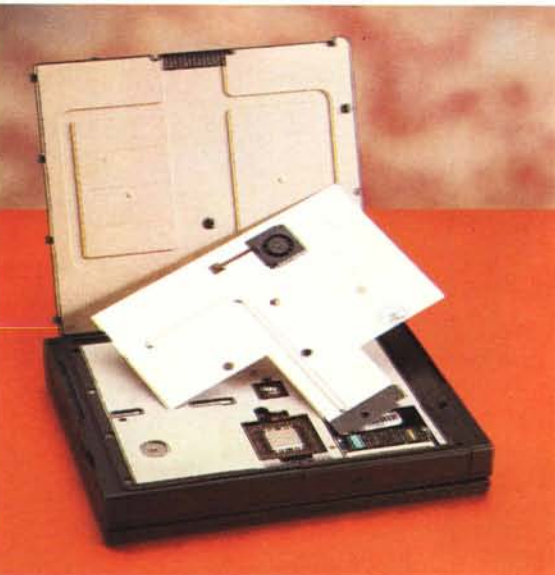

*Il generoso dissipatore di alluminio con la ventolina incorporata* e *la heat-line per distribuire più rapidamente il calore.*

"soli" due Giga; ma ce ne vuole di roba per riempire davvero 2000 megabyte! E, comunque, non è che non si possa espandere: dentro lo spazio c'è, basta rivolgersi all'assistenza o ad un buon rivenditore. Allora perché avere dischi rigidi, floppy, lettori di CD, rimovibili se questo poi costa in ingombro e peso?

Giusta quindi, secondo me, la scelta della Antea. Una macchina pronta all'uso e pronta a tutto. Non a caso le periferiche incorporate sono le più diffuse sul mercato e quindi anche quelle che danno meno problemi. Il lettore dei CD-ROM è un classico Toshiba XM-1502BX da 10x efficiente ed affidabile.

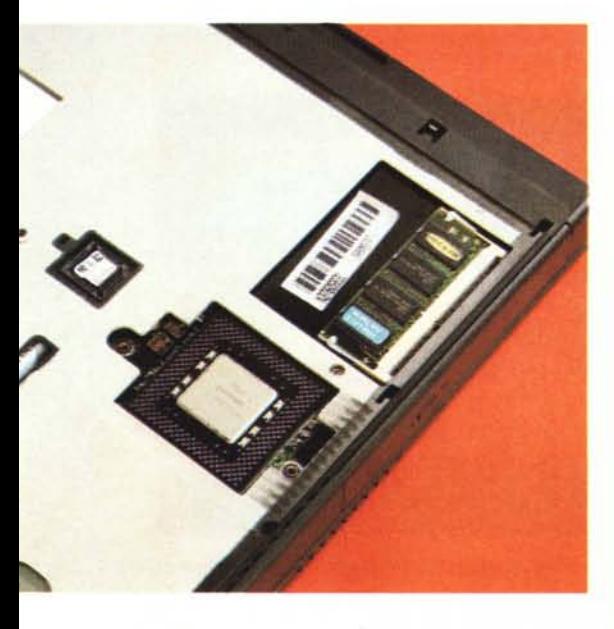

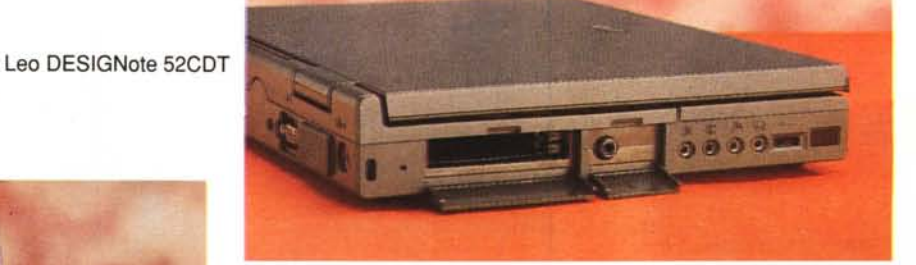

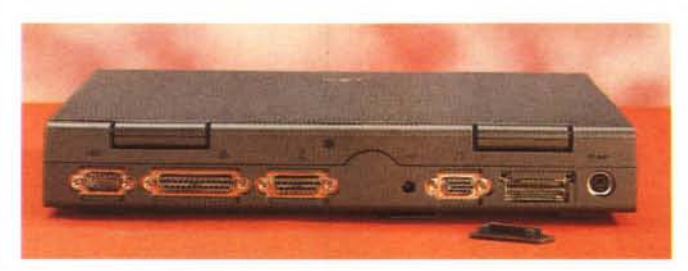

L'hard disk, come detto, è un 2.1 Giga da 2.5 pollici IDE. Il floppy un solido NEC da 1,44. L'audio è gestito da una scheda ESS 1878 compatibile Sound Blaster, dotata di un convertitore DAC a 16 bit con frequenze di campionamento fino a 44 KHz e di sintesi FM per l'esecuzione dei file MIDI. Volendo è possibile indirizzare i comandi MIDI sulla porta Joystick e far eseguire i suoni da un expander esterno.

Il video è gestito da una scheda Neo-Magic MagicGraph 128ZV in grado di dare 65.536 colori sull'LCD interno da 800 x 600 pixel e milioni a 640 x 480. Utilizzando un monitor esterno si può raggiungere la risoluzione di 1024 x 768. L'uscita video può essere anche mandata in PAL/SECAM o in NTSC su un normale TV dotato di ingresso AV. Via software è possibile selezionare l'uscita video da utilizzare ed è anche possibile attivare in contemporanea l'uscita esterna (CRT o TV) e l'LCD.

Ho dimenticato qualcosa? Oh, già che sbadato ... un Pentium MMX a 200 MHz! Cui vanno aggiunti 32 MByte di RAM di cui 16 in piastra madre e 16

*Aprendo il fondo* si *accede allo slot della RAM, il processore Pentium MMX visibile nella foto è normalmente coperto dal dissipatore.*

*L'alimentatore dawero piccolo* e *la batteria in dotazione con l'indicatore di carica.*

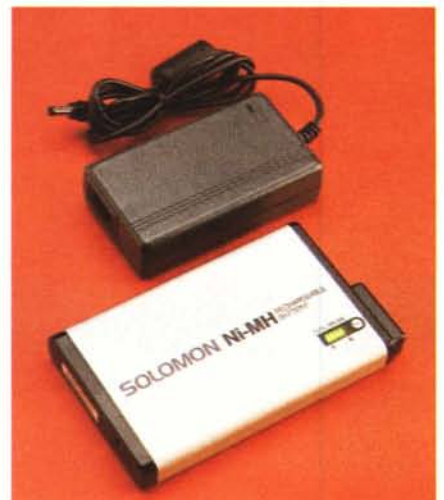

*Sul lato sinistro trovano posto gli slot PCMCIA, l'uscita TV, le prese audio, la rotella del volu*me e *la finestrella dell'interfaccia infrarossa.*

*1/ retro del computer mostra* i *connettori essenziali, non protetti,* e *il connettore di accesso al 8us, protetto da un tappodigomma.*

nell'unico slot per SO-DIMM, accessibile, agevolmente, rimuovendo il fondo del computer. La massima espandibilità della RAM è limitata, si fa per dire, a 80 MByte dalla presenza di un solo slot.

### **Ora diamo un'occhiata dentro**

Essendo un computer portati "compatto", l'unico modo di vedere cosa contiene è quello di aprirlo. Sconsiglio tuttavia gli utenti dal seguire le mie orme; il notebook Antea non è progettato per essere aperto e chiuso continuamente, così molte parti sono bloccate da minuscoli dentini di plastica che possono facilmente rompersi. Per le eventuali espansioni, RAM a parte, rivolgetevi all'assistenza autorizzata.

L'unica cosa che si può rimuovere da sé è il fondo sagomato fissato da due corte viti. Tolte le viti, si fa scorrere tutto il fondo verso destra, poi lo si può sollevare. Si nota subito una enorme aletta di alluminio, con una strana gobba in mezzo, che copre quasi tutto l'interno della macchina. Sull'aletta d'alluminio è fissato, in corrispondenza di una delle sagome del fondo plastico, un piccolo ventilatore assiale. In basso a destra c'è lo slot di espansione della RAM, mentre al centro si nota il chip del BIOS Phoenix. Rimuovendo le viti che fissano il dissipatore d'alluminio, forzandolo leggermente per vincere la resistenza del grasso conduttivo, si scopre il microprocessore, situato dal lato opposto a quello della ventola. Ecco quindi giustificata la sagomatura del fondo: serve per creare dei corridoi che portino l'aria calda dal processore alla ventola con un lungo e tortuoso percorso. Per favorire ancor più il trasporto del calore verso aree lontane dal microprocessore, il dissipatore di alluminio contiene, nella gobba, una barra di rame. Il sistema, per quanto originale, funziona perfettamente e il notebook, anche dopo ore di funzionamento, si riscalda poco e in modo omogeneo. La

MCmicrocomputer n. 178 - novembre 1997

Leo DESIGNote 52CDT

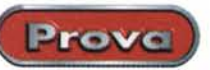

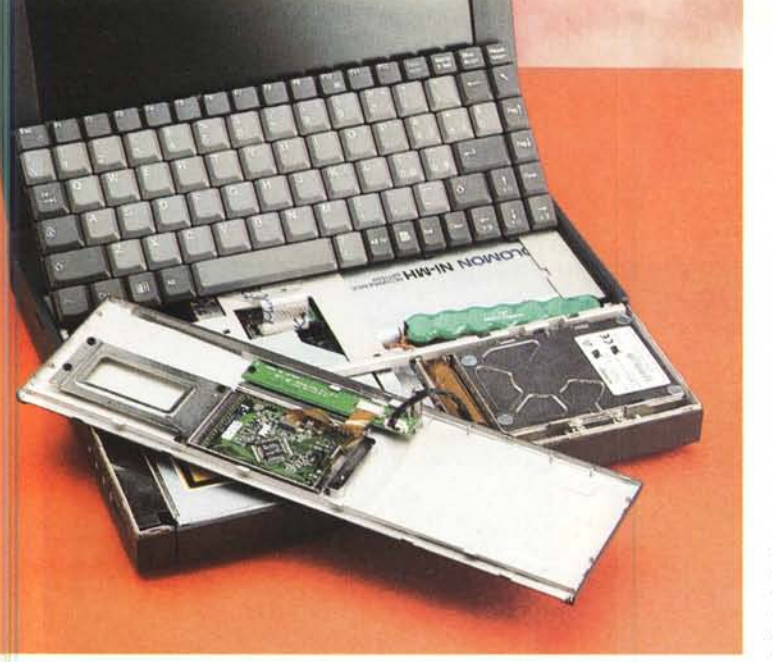

*Aprendo la sezione anteriore* si *accede al disco interno* e *al/e batterie tampone.*

*1/ software in dotazione comprende Windows* 95 e *Lotus Smart Suite, una collezione di programmi per scrivere, archiviare* e *calcolare.*

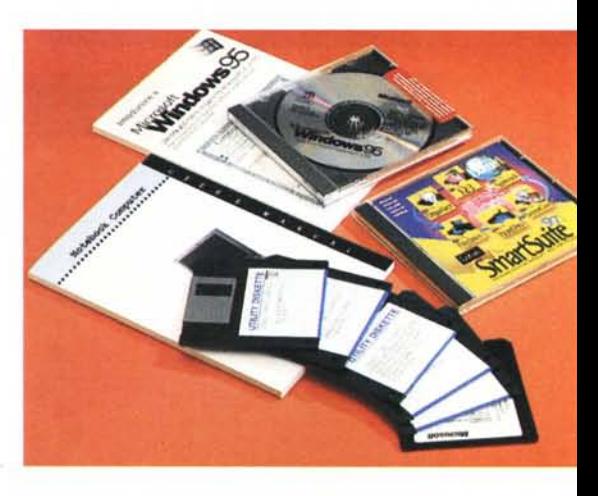

perdita del lavoro in corso. Interessante anche il fatto che sia possibile settare l'Antea affinché la chiusura del coperchio, anziché spegnere solo il display, faccia scattare la modalità "suspend".

#### ventola, inoltre, è controllata da un termostato e si ferma quando il processore si dispone in modalità basso consumo e necessita di un minore raffreddamento.

Per proseguire nello smontaggio si devono rimuovere le viti che tengono chiusi i due semigusci del case; non l'ho fatto perché non è interessante, né utile, vedere come sia fatta la piccola piastra madre.

Ho invece smontato, con grossa difficoltà, la tastiera. Per farlo si deve rimuovere il blocco anteriore che supporta il touchpad. Questo è fissato da una vite posta sul fondo (indispensabile per rinforzare il punto di aggancio della chiusura del display) e da una serie di dentini che si aggrappano ai laterali del case. Alzato e sfilato il touchpad (per la cronaca un Logitech) si può sollevare anche la tastiera, sotto la quale si trova l'originale gruppo di batterie al litio che mantiene i settaggi della macchina. Interessante anche la disposizione dell'hard disk, sopra al floppy, a destra del touchpad e lo strano profilato di metallo sagomato che sembra una predisposizione per qualcosa da piazzare sopra al CD-player (un lettore di smart-card?).

#### **L'alimentazione**

Un piccolo alimentatore, compatibile sia come tensione (19,5 V) che come connettore, con la maggior parte di quelli in circolazione, fornisce l'alimentazione da rete al notebook e la tensione di ricarica alla batteria.

Quest'ultima è una ottima batteria "smart" da 12 V 3500 mA/h, in grado di riconoscere automaticamente il proprio stato di carica e visualizzarlo su un indicatore a Led, che si attiva premendo un piccolo tasto a bolla. La stessa informazione viene inviata di continuo al computer tramite dei contatti supplementari. Dopo il primo ciclo di scarica e ricarica, il computer calibra il programma della batteria affinché il livello indicato sia corrispondente all'effettiva operabilità del notebook. Un avviso sonoro verrà allora emesso dal computer 15 minuti prima della scarica totale e un altro avviso precederà di poco lo spegnimento completo.

Il LEO DESIGNote 5200 è predisposto affinché, prima di spegnersi completamente per insufficiente carica della batteria, venga salvata, su una partizione del disco, l'immagine della memoria e lo stato della macchina. AI riavvio, in meno di un minuto viene effettuato il recupero dello stato della macchina e si può riprendere il lavoro interrotto senza che sia necessario lanciare nuovamente gli applicativi. E' tuttavia possibile settare il notebook in modo che vada in suspend" e quindi tenga congelato lo stato della macchina grazie alla carica residua della batteria. Attenzione però che in questo modo c'è il rischio che la batteria venga rimossa o si scarichi completamente con la conseguente

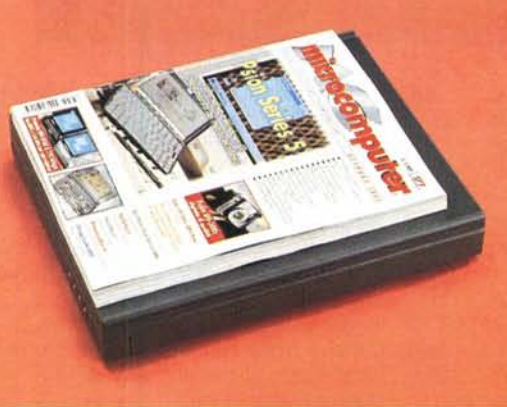

*Piccolissimo l'ingombro del LEO nonostante if displav da* 12. I". *Ridotta soprattutto l'altezza grazie al fatto che le periferiche non sono rimovibili.*

#### **Lotus Smart Suite**

Finalmente qualcuno che la pensa come me: una macchina con il software che serve per iniziare. Veramente in Lotus Smart Suite c'è anche di più, meglio così.

Con l'Antea viene dato, precaricato (ma c'è anche il CD). il Lotus Smart Suite, una collezione di programmi che coprono tutti i più diffusi campi di utilizzo del computer. Non è questa la sede per parlare del software della Lotus, ma è giusto dire che, grazie a questo regalo, chi acquista un notebook Antea lo può immediatamente utilizzare per scrivere, fare conti, gestire archivi, preparare disegni e slide, collegarsi ad Internet o a Lotus Notes. Peccato che, in Italia, i prodotti Lotus non abbiano raggiunto una diffusione pari alla loro qualità. Po-

trebbe essere questa l'occasione buona per rifarsi.

#### **Conclusioni**

Una bellissima macchina. Un generoso processore. RAM a sufficienza. Il tutto nello spazio di tre riviste MCmicrocomputer e in meno di tre chili e mezzo. Se vi serve un computer per lavorare comodi, un computer da portare sempre dietro, un computer che non vi lasci a secco sul più bello, ecco la macchina giusta. Difficilmente vi servirà qualcosa in più, anzi al momento è quasi impossibile pensare a qualcosa in più, e il fatto di averlo in poco spazio, e poco peso, è forse il vero punto di forza di questa macchina. lM@